29/10/2014

## **Constant**

Bugsquashing TalkEsther Wild

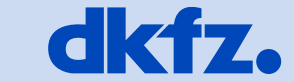

**GERMAN<br>CANCER RESEARCH CENTER<br>IN THE HELMHOLTZ ASSOCIATION** 

50 Years - Research for A Life Without Cancer

. . . **. . . . . . .** 

29/10/2014| Page2Esther WildE 131

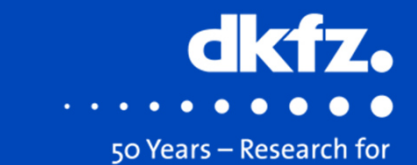

A Life Without Cancer

$$
int a = 1;
$$
\n
$$
const int c = 2;
$$
\n
$$
const int* p1 = &c
$$
\n
$$
const int* p2 = &c
$$
\n
$$
int* p3 = &c
$$

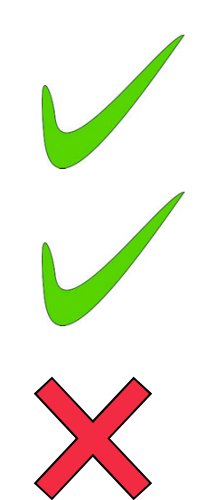

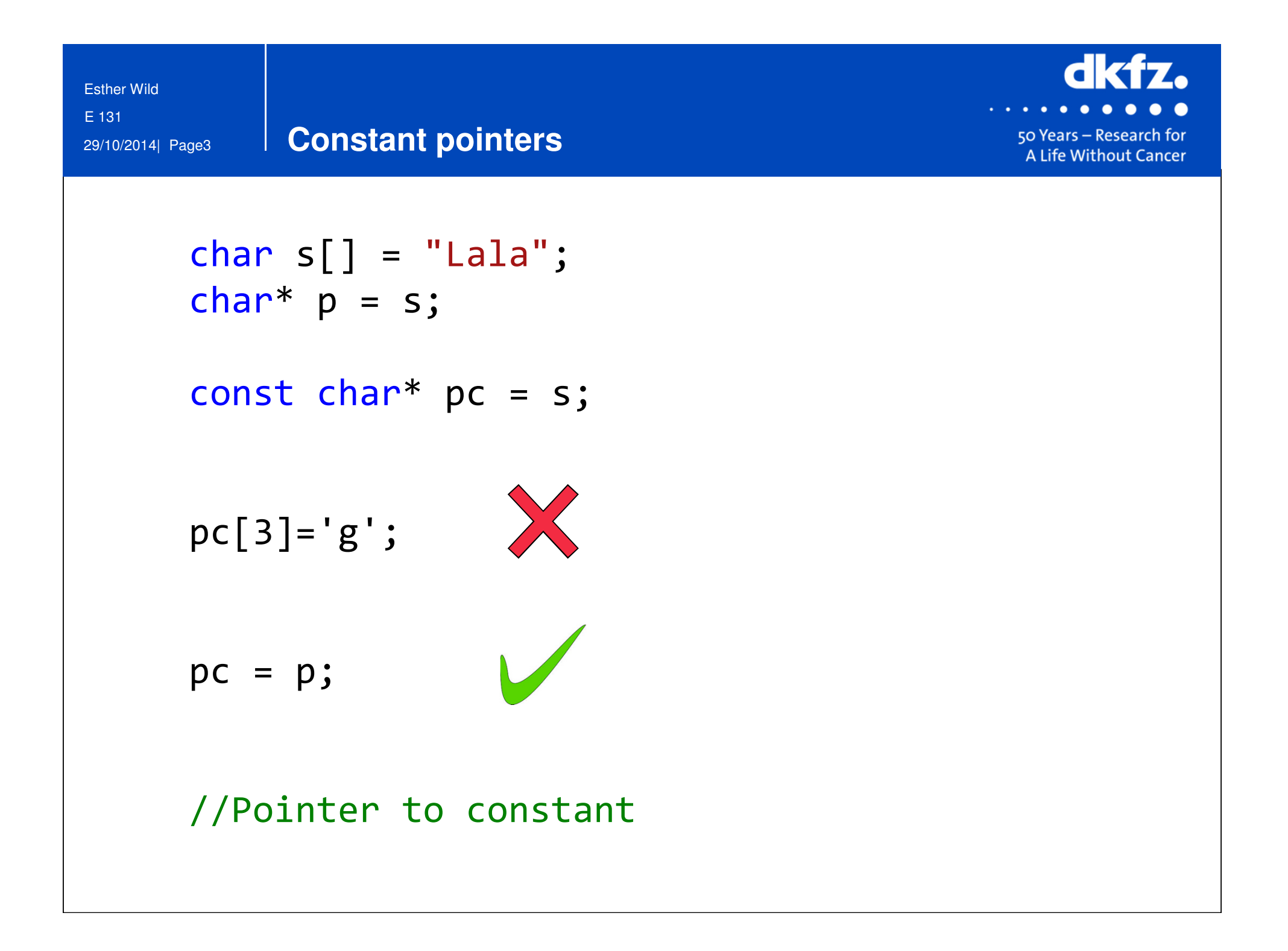

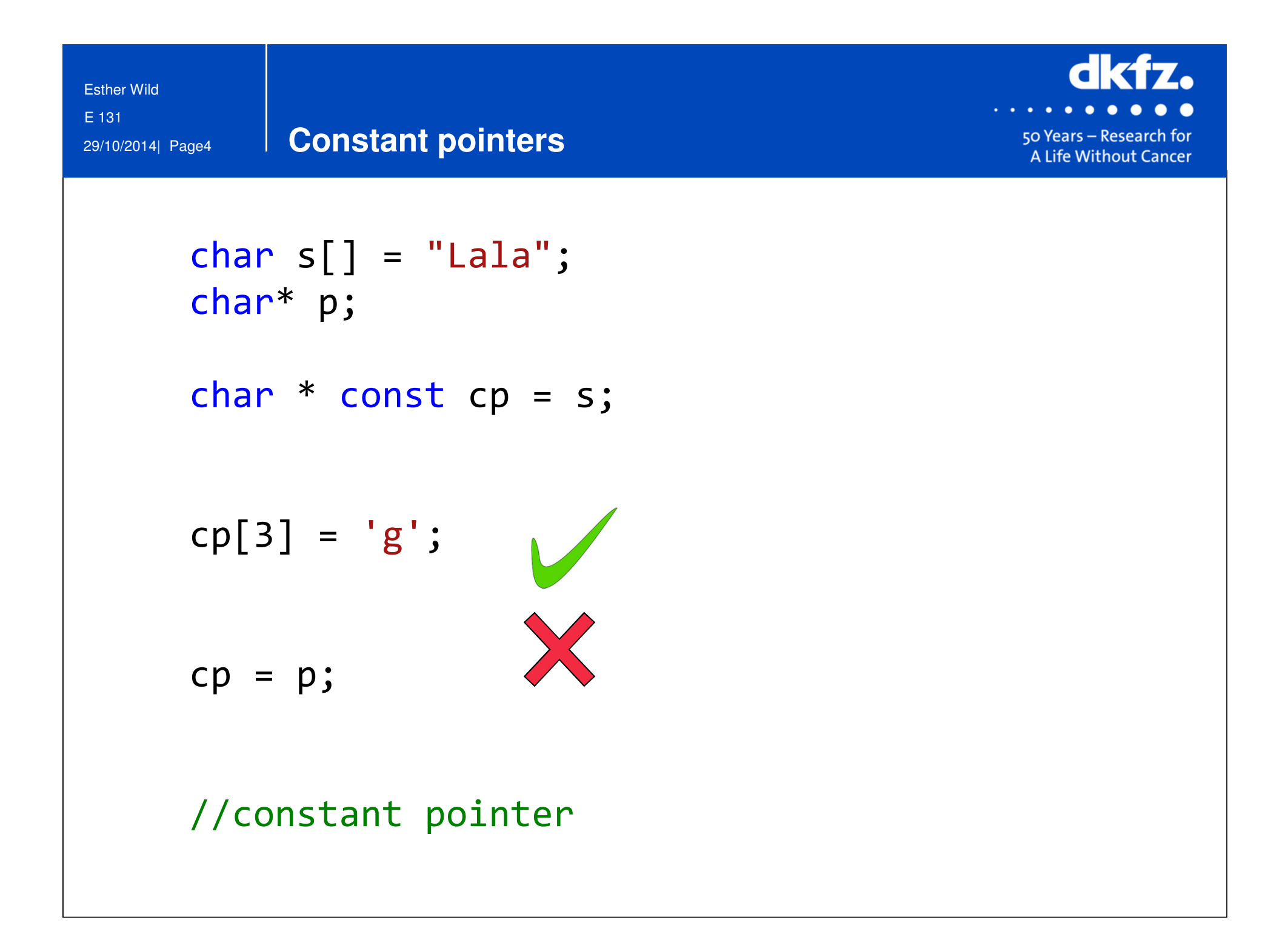

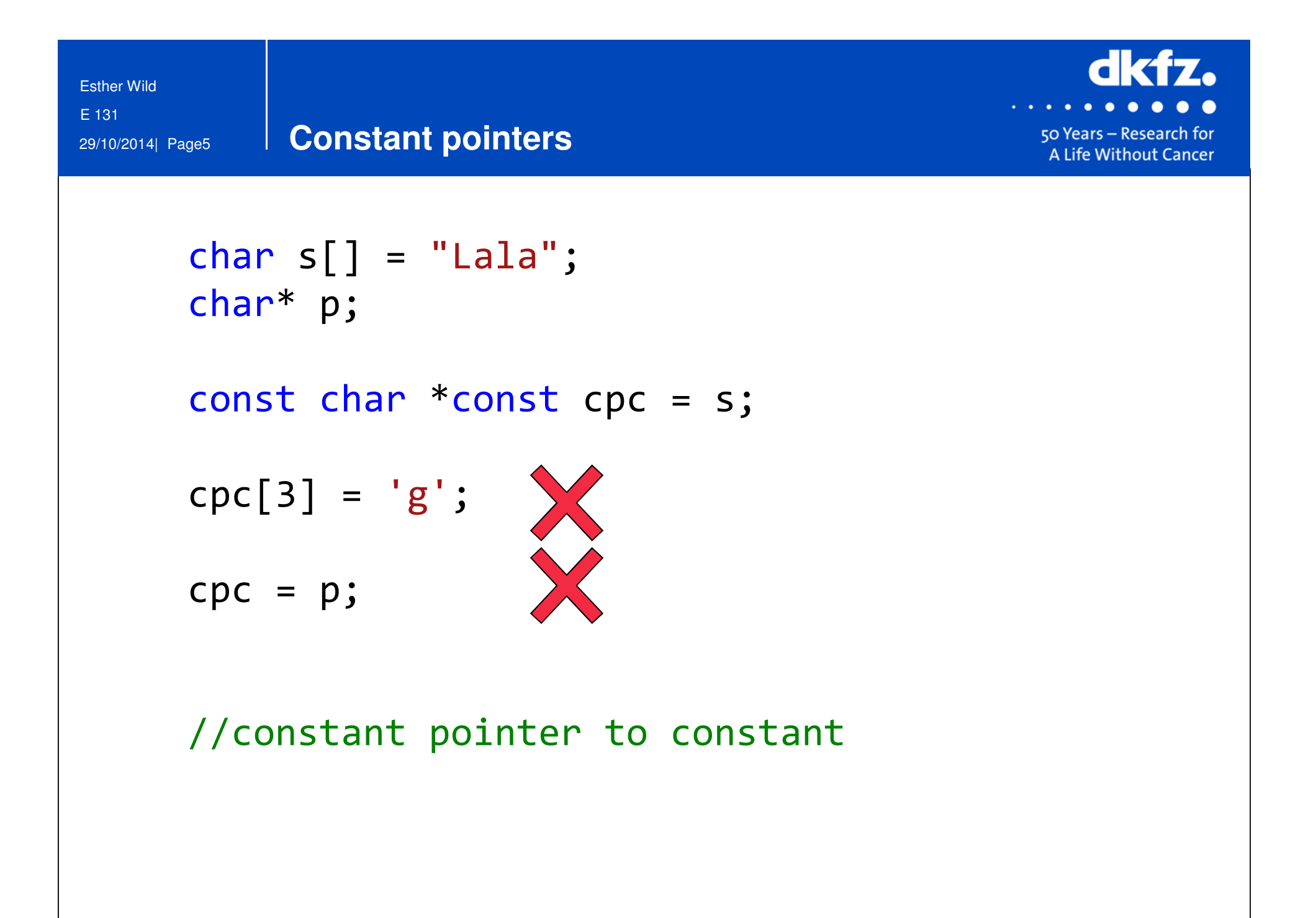

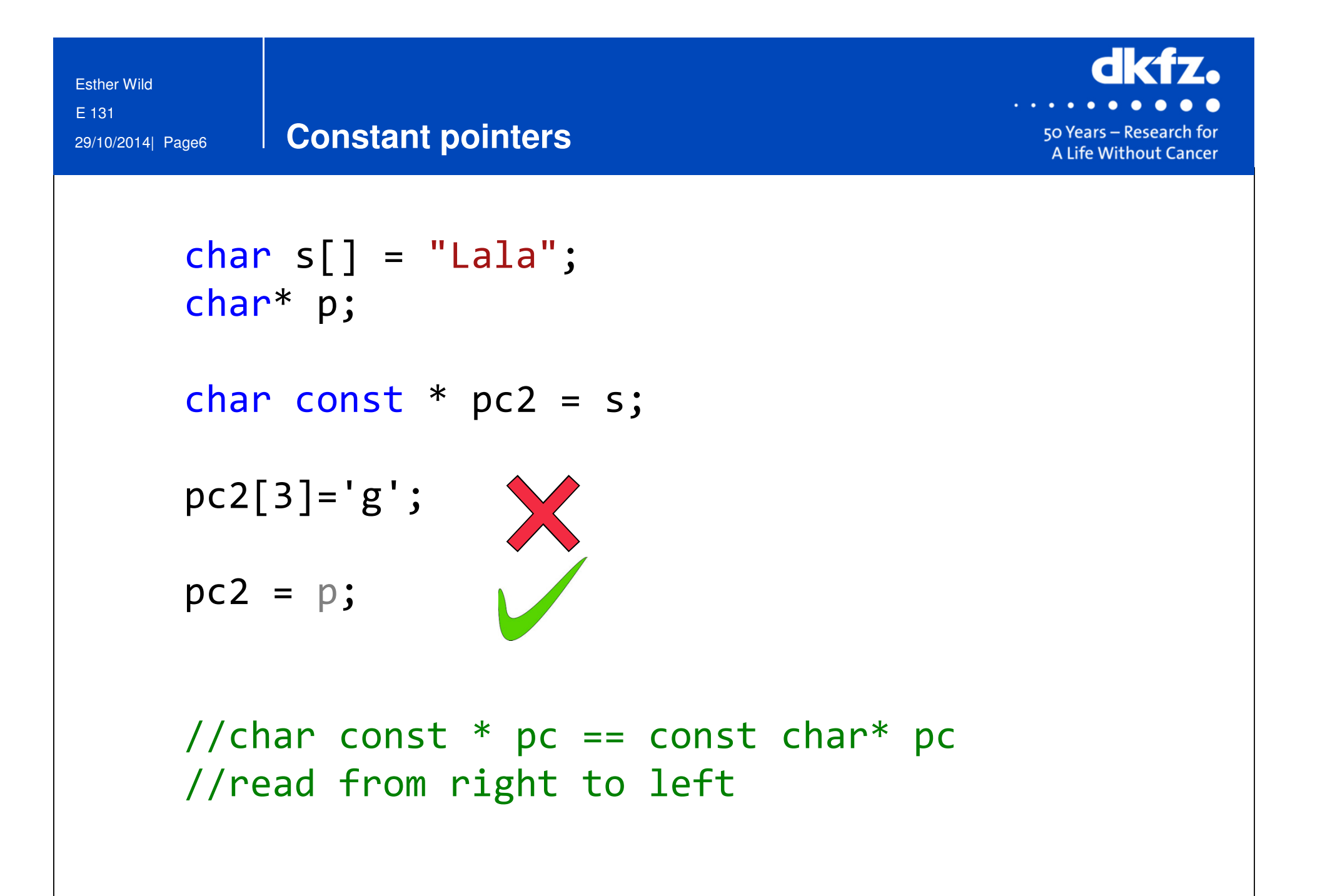

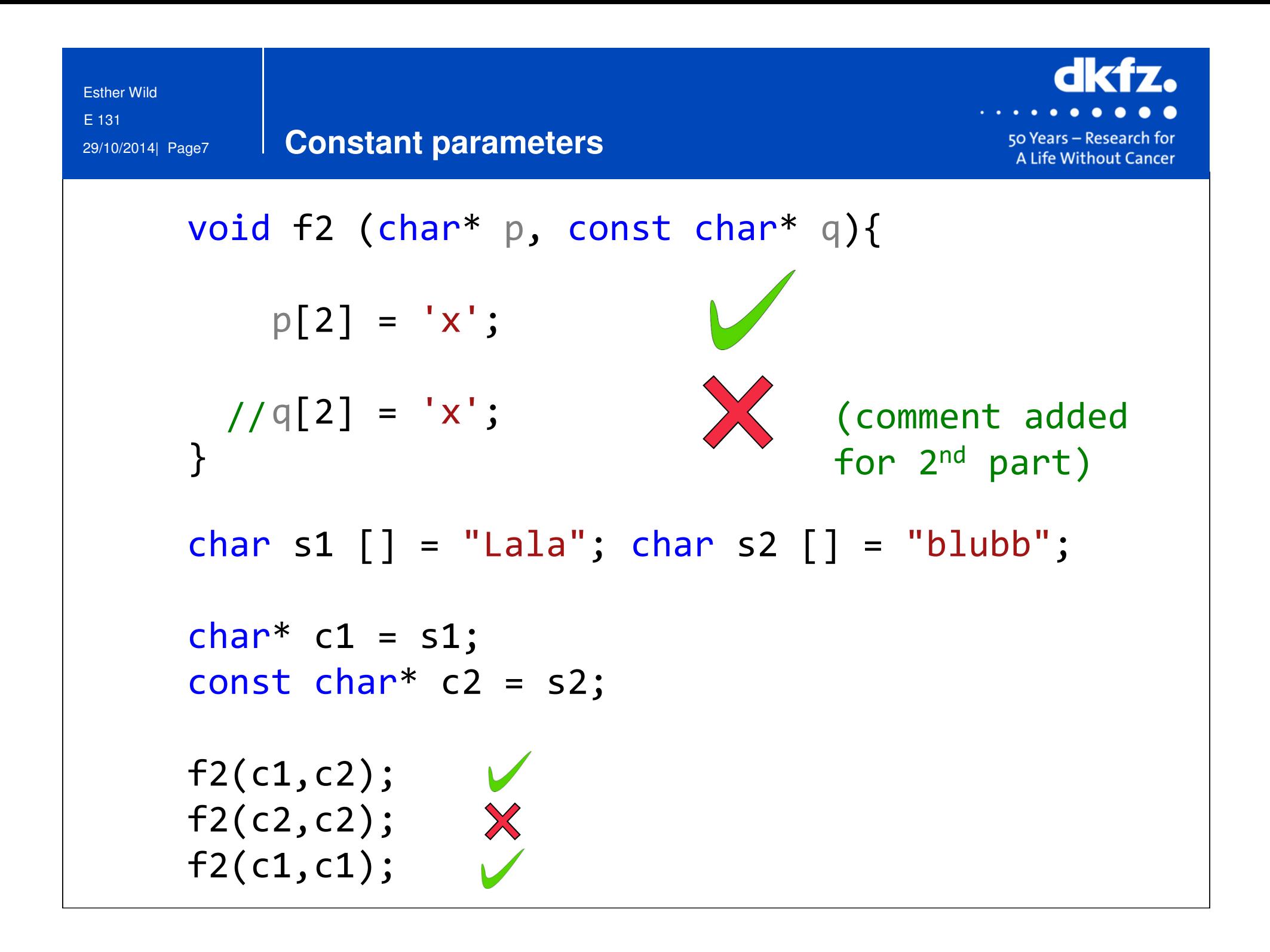

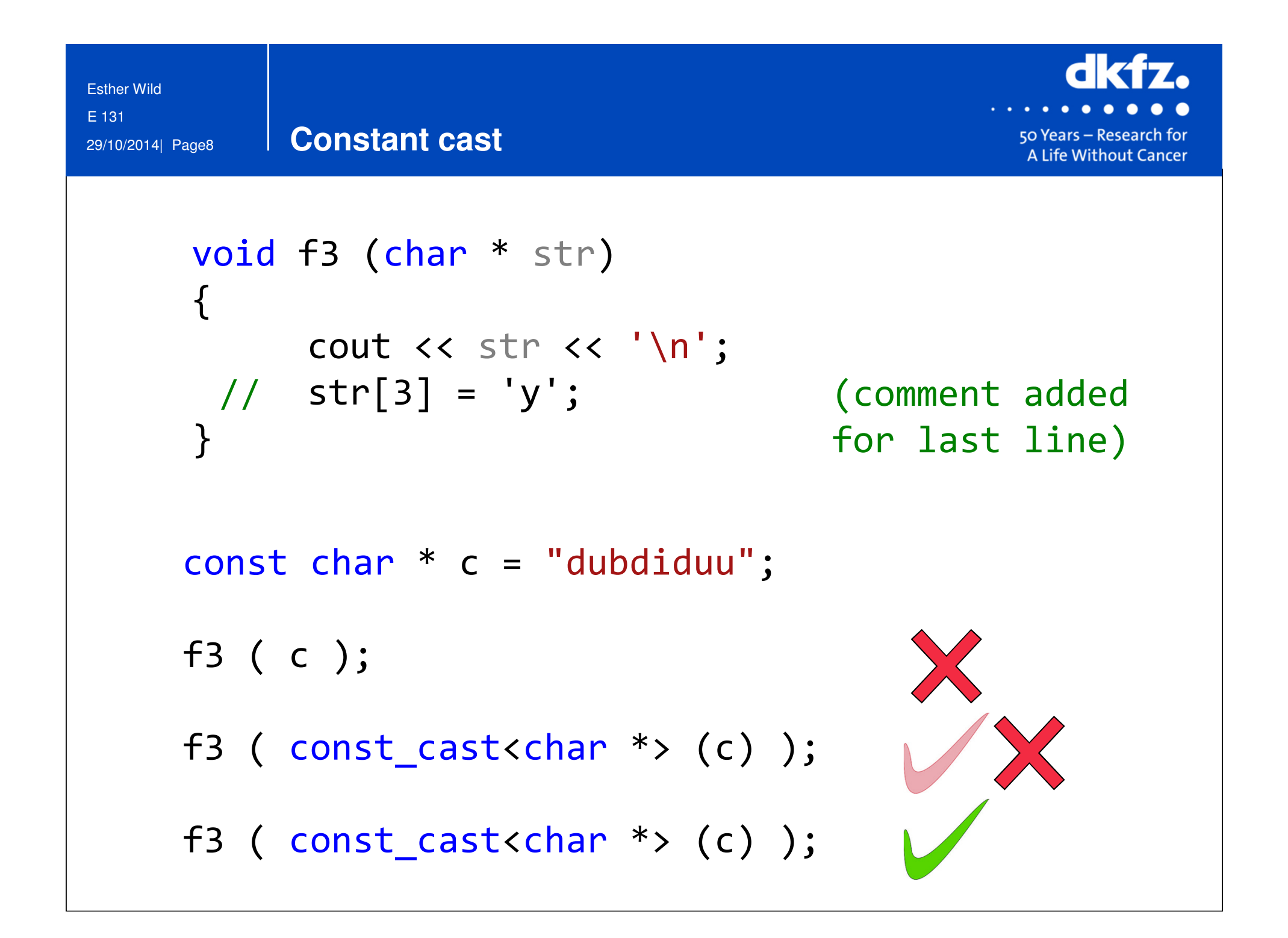

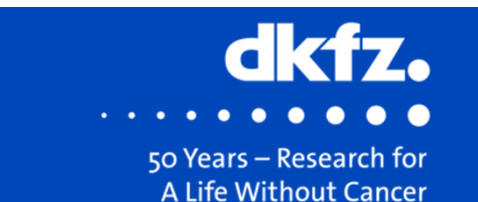

x1->SetScale(1);

x2->SetScale(1);

x3->SetScale(1);

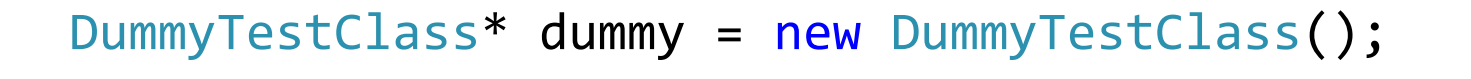

- mitk::AffineTransform3D\* x1 =dummy->GetIndexToWorldTransform();
- const mitk::AffineTransform3D\* x2 = dummy->GetIndexToWorldTransform();
- mitk::AffineTransform3D\* const x3 = dummy->GetIndexToWorldTransform();

{

}<br>}

# define itkGetObjectMacro(name, type)virtual type \* Get##name ()

return this->m ##name.GetPointer();

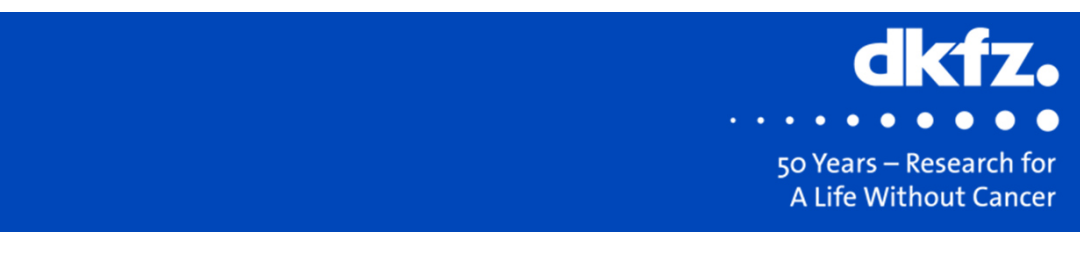

X

29/10/2014| Page10E 131

Esther Wild

const DummyTestClass\* dummy = new DummyTestClass();

mitk::AffineTransform3D\* x1 =dummy->GetIndexToWorldTransform();

**Constant macro**

}<br>}

const mitk::AffineTransform3D\* x2 = dummy->GetIndexToWorldTransform();

mitk::AffineTransform3D\* const x3 = dummy->GetIndexToWorldTransform();

> #define itkGetConstObjectMacro(name, type)virtual const type \* Get##name () const { return this->m ##name.GetPointer();

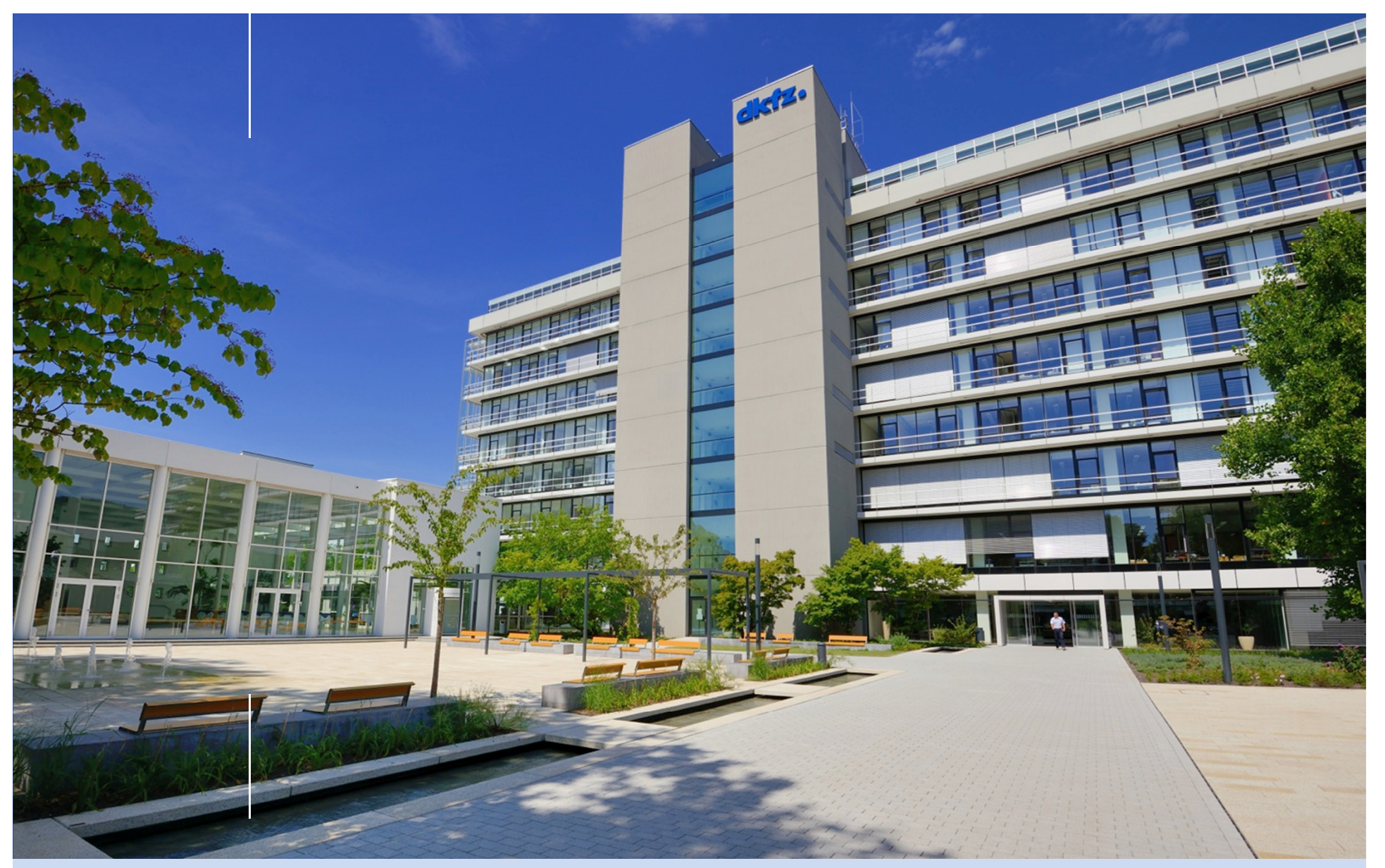

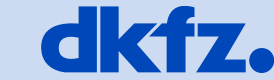

 $\bullet$ 

**O** 

**GERMAN<br>CANCER RESEARCH CENTER<br>IN THE HELMHOLTZ ASSOCIATION** 

50 Years - Research for A Life Without Cancer

 $\alpha = -\alpha$  .